# Ortskurven

#### Grundlage:

Darstellung komplexer Zeiger, z.B. Widerstandsoperator Z. Komplexer Zeiger kann eine reelle veränderliche Größe, z.B. Frequenz enthalten, d.h.  $Z(\omega)$ .

#### Definition:

Als Ortskurve bezeichnet man die Darstellung einer komplexen Netzwerksfunktion A(p), die von einer reellen Veränderlichen p abhängt, in der komplexen Ebene.

In der Verbindungslinie der variablen Zeiger entsteht ein Kurvenzug (Ortskurve) in der komplexen Ebene.

Allgemeine Zusammenhänge:

- $R$ -Form:  $A(p) = \text{Re}\left\{A(p)\right\} \pm j \text{Im}\left\{A(p)\right\}$
- *P Form:*  $A(p) = A(p) \cdot e^{j\varphi(p)} = A(p) \angle \varphi(p)$

Beispiel: Ortskurve für  $Z(\omega)$ einer Reihenschaltung von R und L

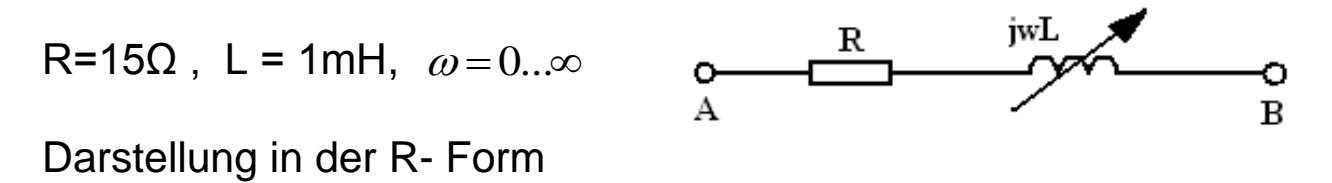

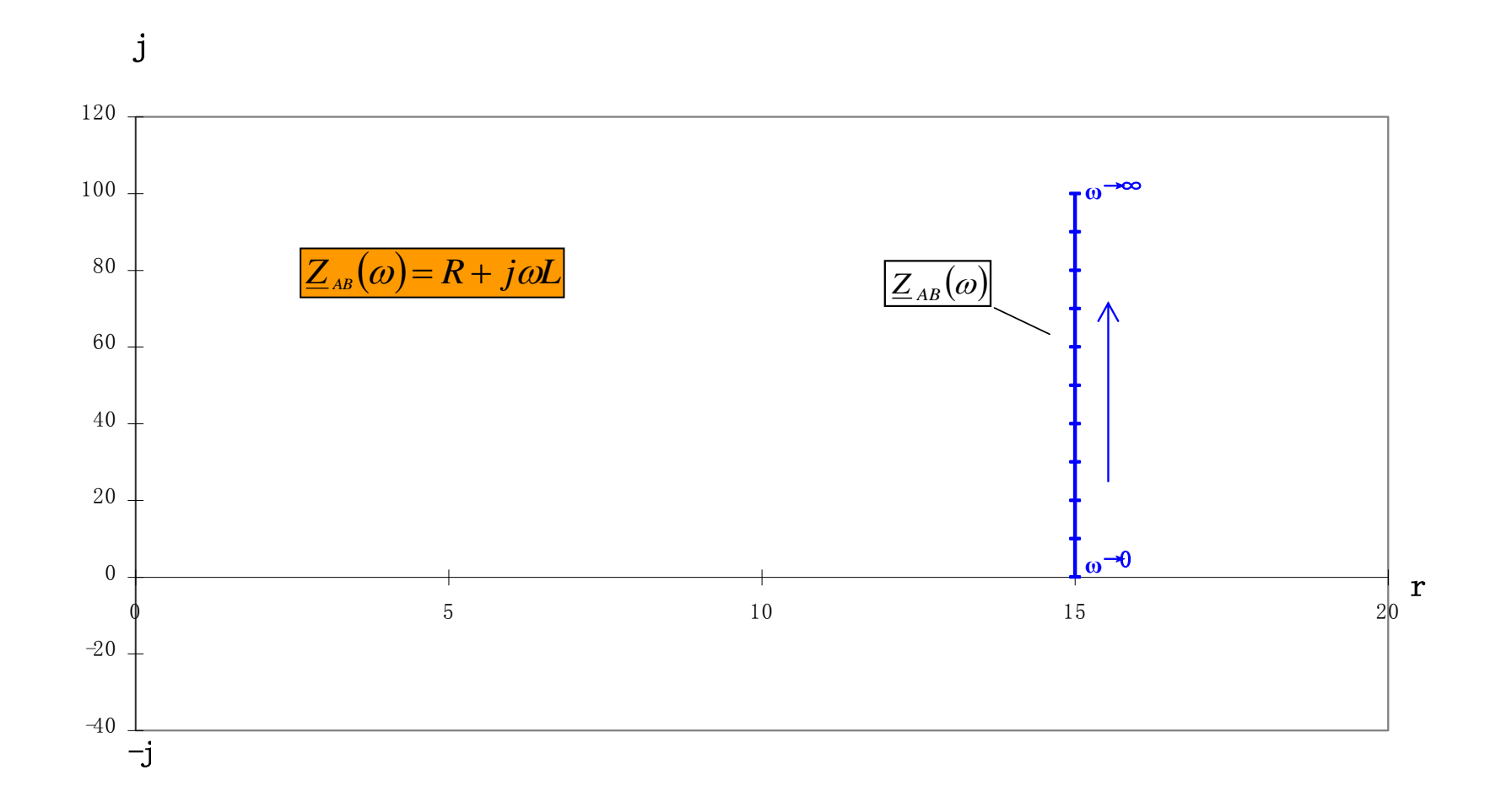

jwL R Beispiel: Ortskurve für  $Z(\omega)$ Ō  $\overline{A}$  $\, {\bf B}$ R=15 $\Omega$ , L = 1mH,  $\omega$ =0... $\infty$ 

Darstellung in P-Form:  $\underline{Z}_{AB}(\omega) = Z(\omega) \angle \varphi(\omega)$ 

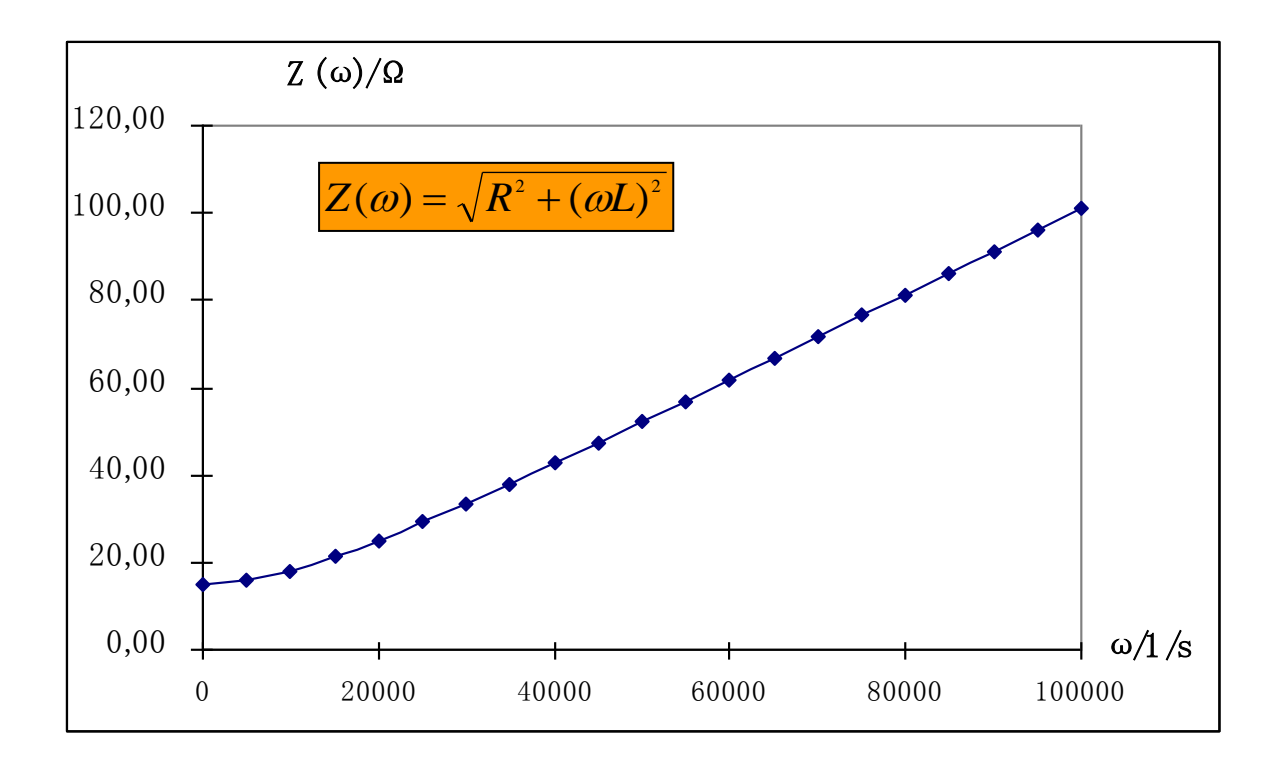

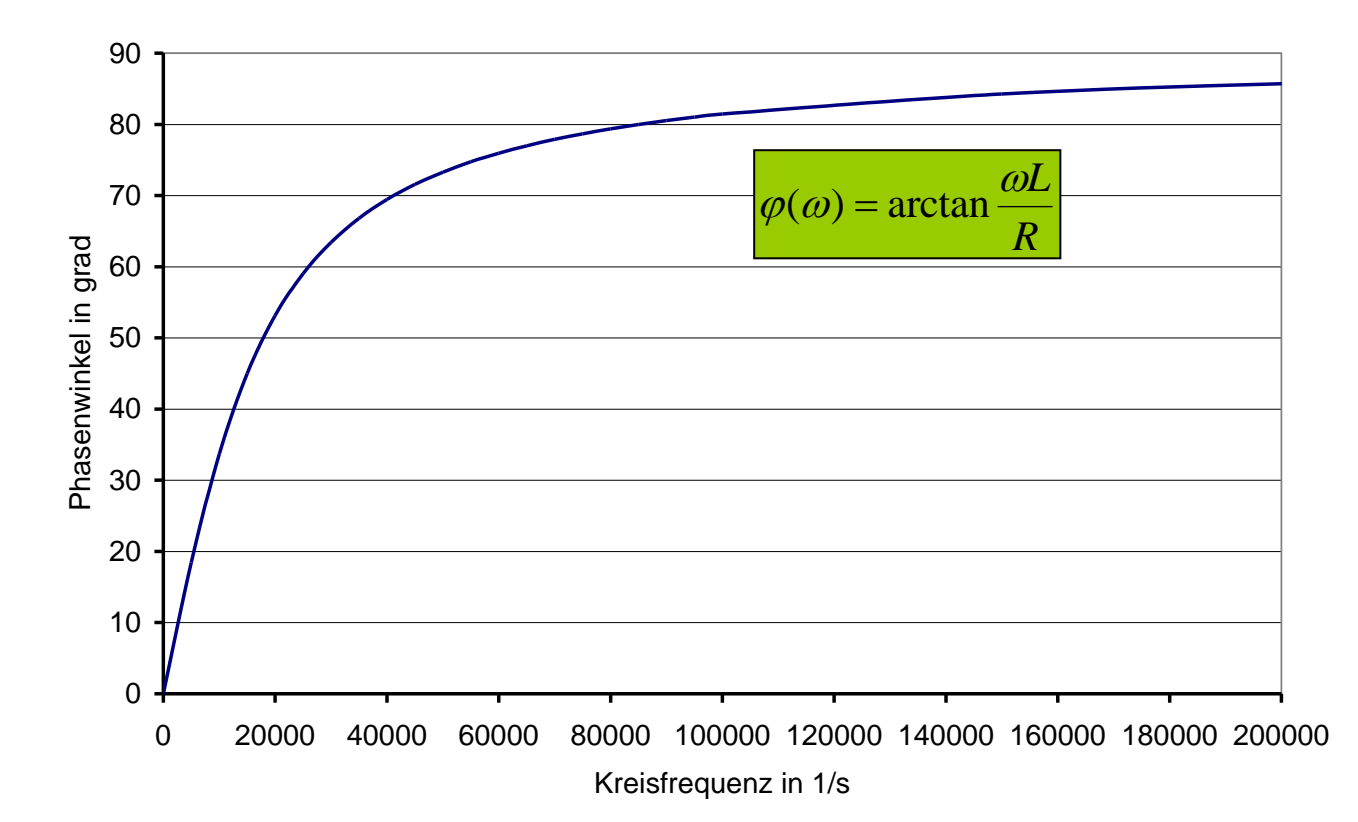

# Wichtige Grundformen von Ortskurven

Geraden nicht durch den Nullpunkt

$$
allgemein: A(p) = \underline{C} \pm p\underline{B}
$$

speziell:  $A(p) = C \pm jpB$  *(Gerade in zwei Quadranten)* 

 $A(p) = C + jpB$  *(Gerade in einem Quadranten)* 

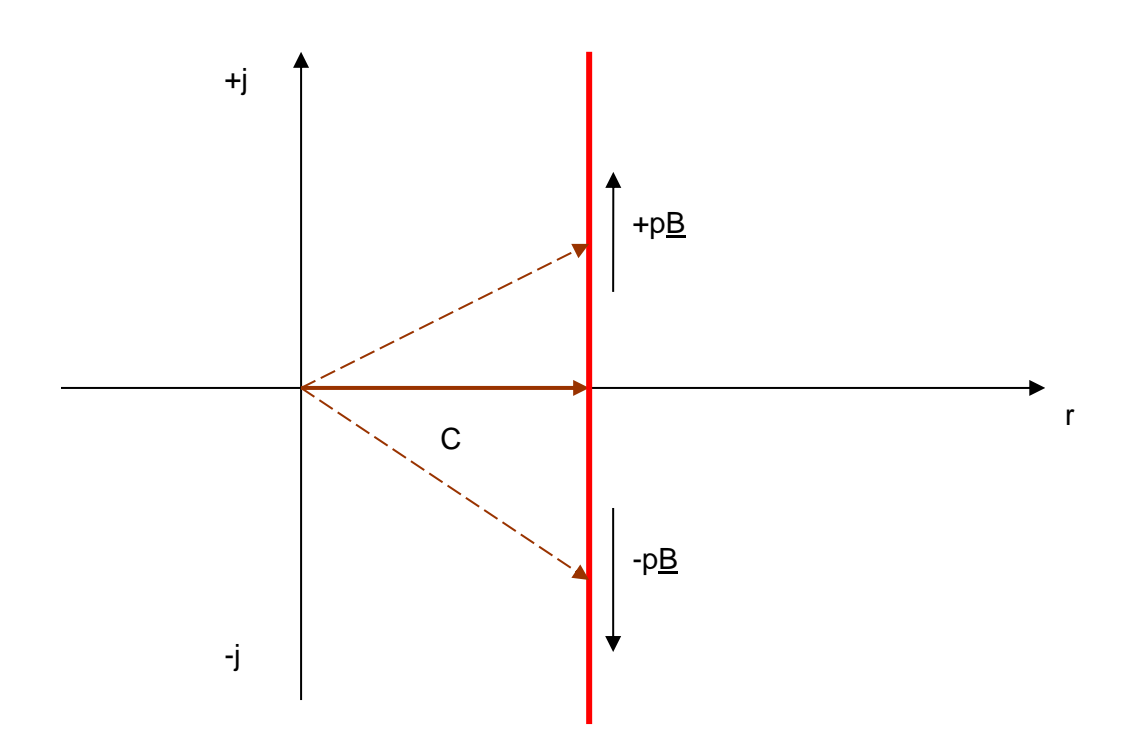

Beispiel *(Gerade in zwei Quadranten)*: Reihenresonanzkreis

$$
\underline{Z(\omega)} = R + j(\omega L - \frac{1}{\omega C})
$$

### Wichtige Grundformen von Ortskurven

## Kreis durch den Mittelpunkt

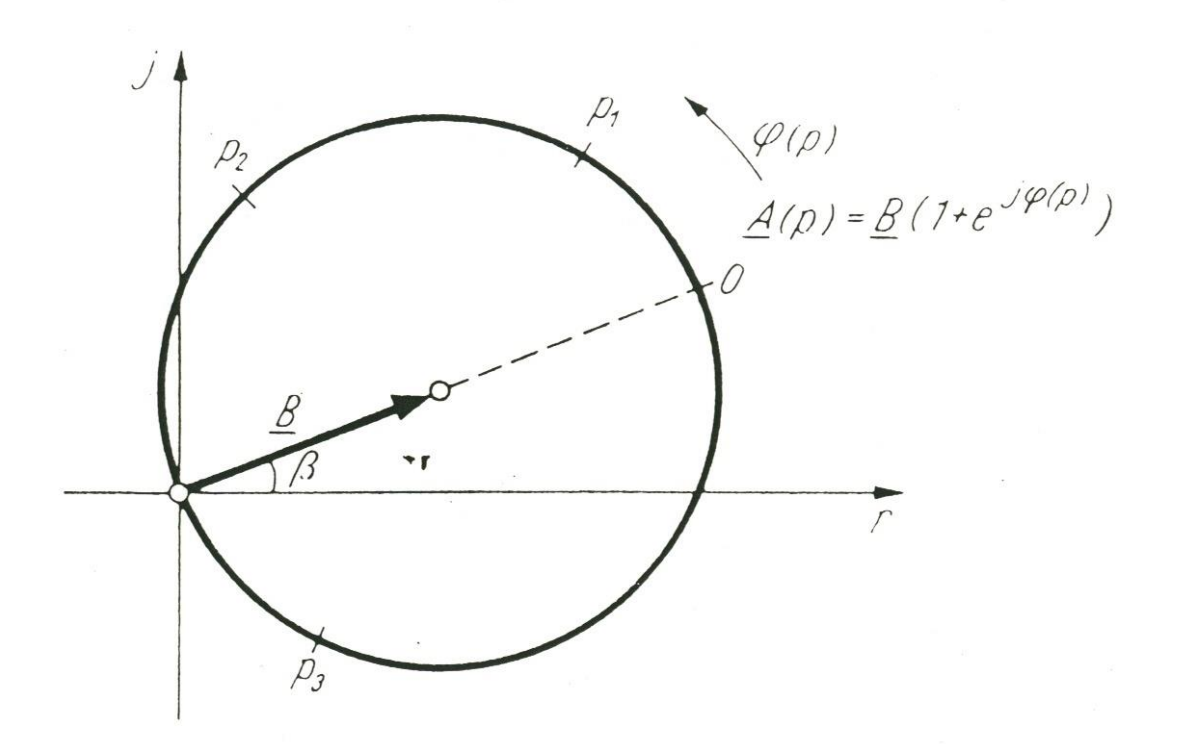

#### spezieller Fall:

 $\underline{B}$  – rein reelle Größe  $\rightarrow$  Kreis symmetrisch um reelle Achse

Ortkurvenfunktion kann auch ein Halbkreis sein

Es gilt außerdem folgender Zusammenhang

$$
\underline{A(p)} = \underline{B}(1 + e^{j\varphi(p)}) = \frac{1}{\underline{C} + p\underline{B}}
$$

 *(Kreis entsteht durch Inversion einer Geradenfunktion)*

Beispiel: Parallelresonanzkreis:

$$
\frac{Z(\omega)}{R} = \frac{1}{\frac{1}{R} + j(\omega C - \frac{1}{\omega L})}
$$

## Wichtige Grundformen von Ortskurven

## Kreis nicht durch den Mittelpunkt

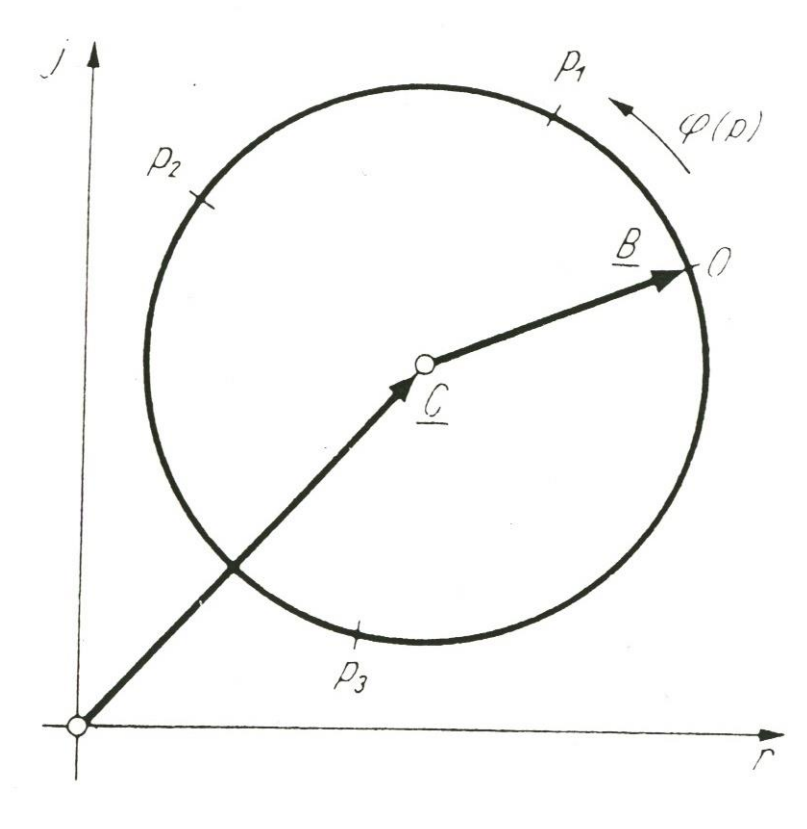

$$
\underline{A(p)} = \underline{C} + \underline{B} \cdot e^{j\varphi(p)} = \underline{D} + \frac{1}{\underline{G} + p\underline{H}}
$$

C > B *(Kreis schließt Mittelpunkt nicht ein)*; C B *(Kreis schließt Mittelpunkt ein)*

spezieller Fall:

 $\underline{C}$  - rein reelle Größe  $\rightarrow$  ein aus dem Mittelpunkt verschobener symmetrischer Kreis

Beispiel:

Parallelresonanzkreis mit vorgeschaltetem Widerstand R

$$
\frac{Z(\omega)}{R_1} = R_1 + \frac{1}{\frac{1}{R_2} + j(\omega C - \frac{1}{\omega L})}
$$

spezielle log. Darstellung von Ortskurven

Frequenzabhängigkeit komplexer Funktionen  $A(\omega)$ **Bodediagramme**

bezogene Frequenz  $\stackrel{\omega}{\leftharpoonup} = \Omega$  $\omega_{_o}$  $\frac{\omega}{\rho} = \Omega \rightarrow \underline{A} = f(\Omega)$ Skalierung des Betrages A in Dezibel (dB)

Definitionen: Leistungsgrößen (P):  $A|dB|$ 2  $10\lg \frac{I_1}{I_2}$ *P P*  $A[dB] =$ Feldgrößen  $(U, I):$   $A|dB$ 2  $20\lg \frac{U_1}{U_1}$ *U U*  $A[dB] =$ 

**Beispiel: RC-Tiefpass mit Bezugsfrequenz**  $\int$ <sup>o</sup> RC 1  $\omega_{\scriptscriptstyle a} =$ 

Übertragungsfunktion *e a*  $\sum_{o}$ <sup> $\sum_{o}$ </sup>  $\sum_{o}$   $\sum_{o}$   $\sum_{o}$ *U j*  $H(\frac{\omega}{\sigma}) = H(\Omega) = \frac{1}{1-\Omega} =$ +  $j\Omega$  $=\underline{H}(\Omega)$  = 1 1  $\frac{\omega}{\omega}$  =  $\underline{H}(\Omega)$  $\omega$  $\omega$ 

mit  $H(\Omega) = \frac{1}{\sqrt{1 + \Omega^2}}$ 1  $(\Omega)$  $+\Omega$ *H* - *Amplituden-Frequenzgang*

und  $\varphi(\Omega) = -\arctan(\Omega)$  - *Phasen-Frequenzgang* 

$$
H(\Omega)[dB] = 20 \lg \frac{1}{\sqrt{1 + \Omega^2}} = 20 \left[ \lg 1 - \frac{1}{2} \lg(1 + \Omega^2) \right]
$$

 $\rightarrow$   $H(\Omega)$  $[dB] = -10lg(1+\Omega^2)$ 

für  $\Omega$  > 10 gilt  $H(\Omega) [dB] \approx -10\lg\!\Omega^2\!=\!-20\lg\!\Omega$ für  $\Omega$  < 0,1 gilt  $H(\Omega)[dB] \! \approx \! 0$ im log. Maßstab kann das Bodediagramm durch Geraden (Asymptoten) angenähert werden.

<u>Bodediagramm -</u> RC-Tiefpass  $\frac{H(\Omega)[dB] = -10\lg(1 + \Omega^2)}{B}$ 

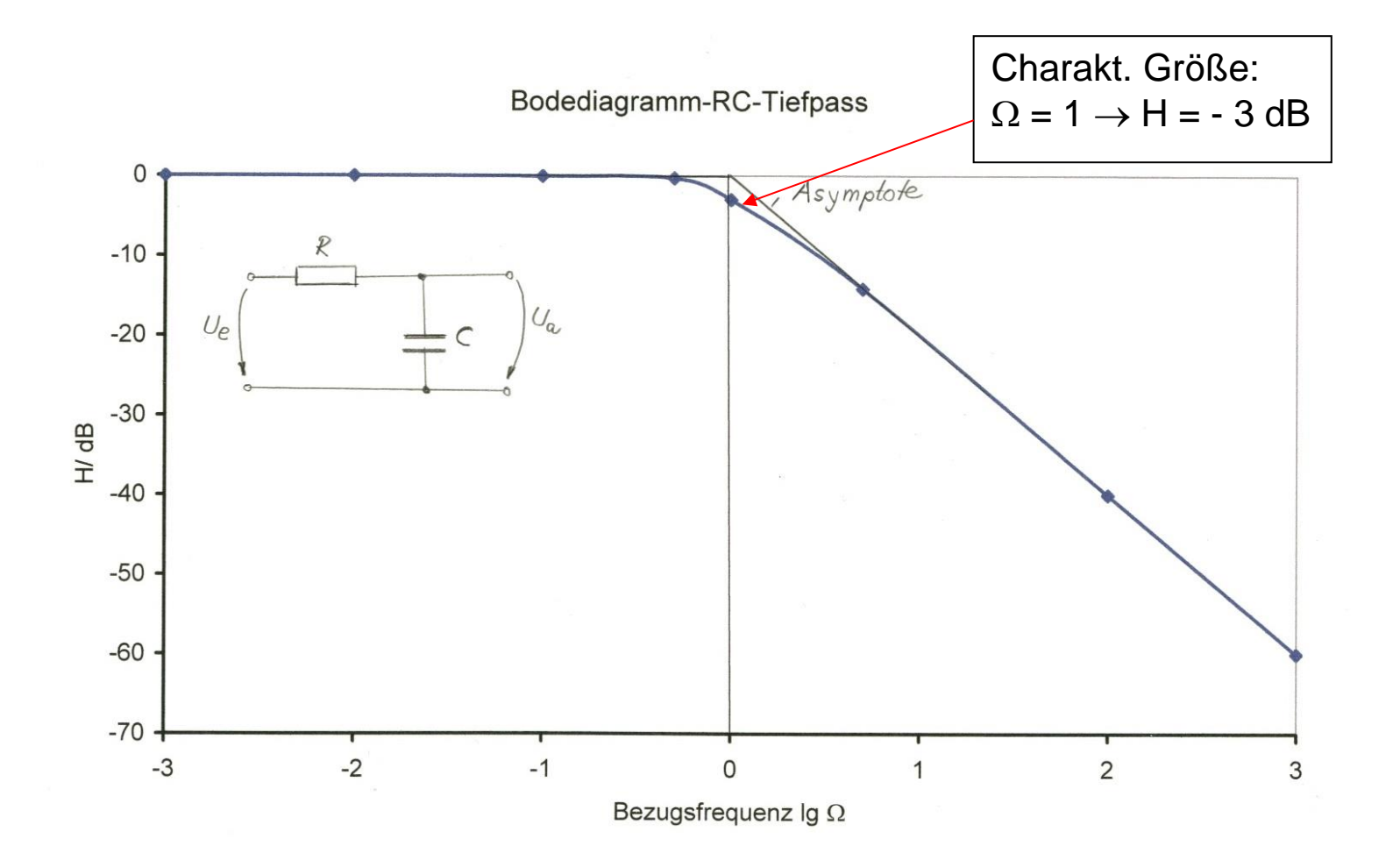

 $\rightarrow$ 

## **Inversion einer Ortskurve die nicht durch den Nullpunkt geht**

Beispiel:  $Z(\omega)$  einer Reihenschaltung von R und L invertieren in  $\underline{Y}(\omega)$ 

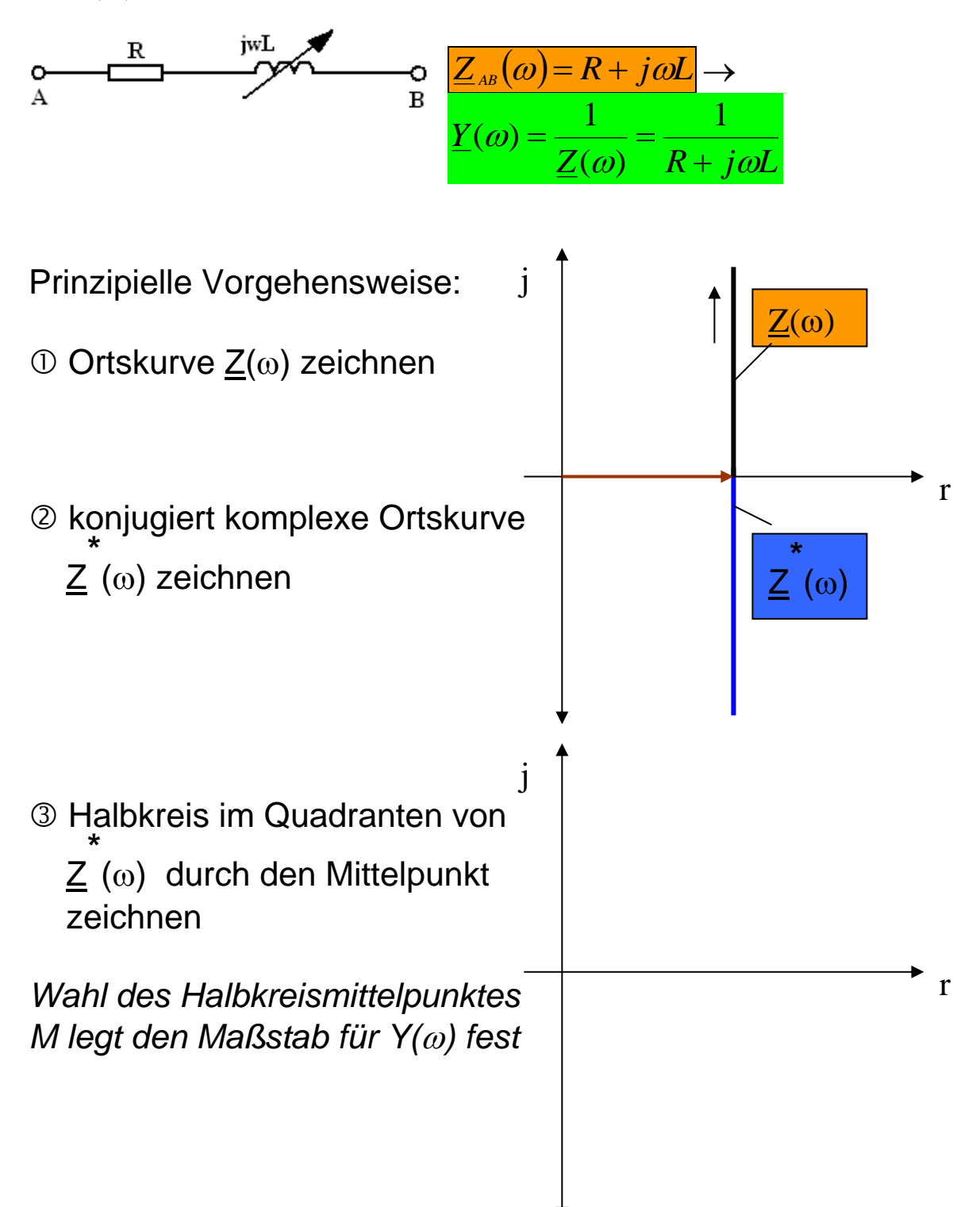